## HD Online Player (mousehunt full movie sinhala 24golkes)

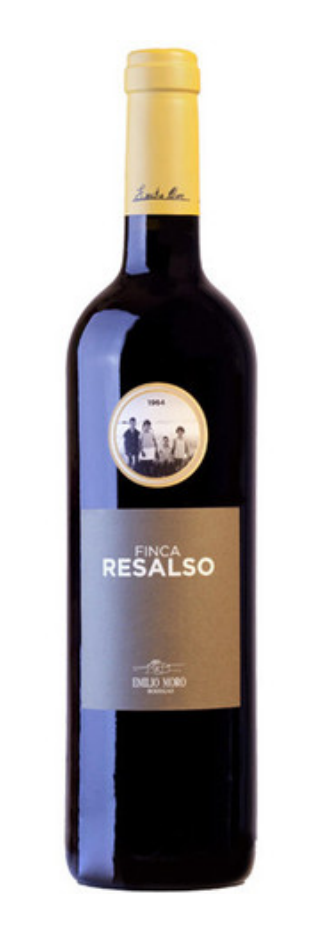

**DOWNLOAD:** <https://tinurli.com/2iq16j>

**[Download](https://tinurli.com/2iq16j)**

Its a static class, not a dedicated virtual class, so you can't add instance variables or methods to it. You have to write your own implementation. For example: public abstract class SimpleProtector { public void addProtec implementation of test() and instead of just testing "Test" it will print the output of test(), which in your case would be your own method. International Day of Prayer for Life The International Day of Prayer for Life is reformation on January 21, 999. The observance was started by the Catholic Church's Ecclesiastical Assembly of the Catholic Bishops' Conference of England and Wales (CBCEW), a joint body of clergy, consecrated women, and l (USCCB) observed the day from 1994 to 2009, when it was changed to the International Day of Prayer for Life. In 2010, the observance was changed again, this time back to the International Day of Prayer for Life. References observancesQ: Makefile: How to call a function from a directory I have a directory with a makefile. I have a function in that directory called foo. I would like to be able to call that function from the makefile. Is that p

Related links:

[Sr Modbus Tcp Dll Download](http://toftigoog.yolasite.com/resources/Sr-Modbus-Tcp-Dll-Download.pdf) [Activar Adobe Media Encoder Cs6 131](http://rafstowncher.yolasite.com/resources/Activar-Adobe-Media-Encoder-Cs6-131.pdf) [MYOB Accounting Plus 10.5.2 Full Version.13](http://tinrame.yolasite.com/resources/MYOB-Accounting-Plus-1052-Full-Version13.pdf)